# **Lesson 27: Asymptotic Series**

**restart;** 

### **Asymptotic series for an exponential integral**

```
We were looking at the following integral as x \to \infty.
     J := Int(exp(-t)/t, t=x..infinity); 
     Jv:= value(J);
                                          J:=\left|\frac{e^{-t}}{t}\right|dtJv := \text{Ei}(1, x)\sum_{\substack{e^{-x} \\ x}} \frac{1}{e^{-x}} + \frac{1}{e^{-x}} + \frac{2e^{-x}}{x^3} - \frac{6e^{-x}}{x^4} + \frac{24e^{-x}}{x^5} - \frac{120e^{-x}}{x^6} + \frac{720e^{-x}}{x^7} - \frac{5040e^{-x}}{x^8}+\frac{40320 \text{ e}^{-x}}{9}+O\left(\frac{1}{r^{10}}\right)Our series was e^x \left( \int_{x}^{\infty} \frac{e^{-t}}{t} dt \right) = \sum_{k=0}^{\infty} \frac{(-1)^k k!}{x^{k+1}}which is an asymptotic series that diverges for all x.
Let's see how well the partial sums of our asymptotic series do at approximating the original integral
 J.
 for count from 1 to 30 do 
        PS[count]:= exp(-x)*add((-1)*k*k!/x^(1+k),k=0..count-1)end do:
The more terms we have in the series, the better it is at approximating J when x is large. 
But how large is "large" depends on n. For any particular x, the approximations typically get better
for a while, but then eventually get worse, because the series diverges. Here are the errors for x = 5,
for example.
 Errors5:=[seq([n, evalf(eval(Jv-PS[n],x=5))], n=1..30)];Errors5 := [[1, -0.000199293809], [2, 0.000070224071], [3, -0.000037583081], [4,(1.1)
     0.000027101210], [5, -0.000024646223], [6, 0.000027101210], [7,
     -0.000034995709], [8, 0.000051939978], [9, -0.000087157122], [10,
     0.0001632176580], [11, -0.000337531901], [12, 0.0007641171290], [13,
     -0.001879840543], [14, 0.004994449405], [15, -0.01425356245], [16,
     0.04349047312], [17, -0.1412904407], [18, 0.4869646663], [19, -1.774753718],
     [20, 6.819776146], [21, -27.55834330], [22, 116.8297584], [23, -518.4778891],[24, 2403.937289], [25, -11623.65557], [26, 58514.30872], [27, -3.06203105610^5]
```

```
[28, 1.66327093110^{6}], [29, -9.36578367610^{6}], [30, 5.46027330510^{7}]What's the smallest error (in absolute value)? First get the absolute values.
map(t -> abs(t[2]), Errors5);
[0.000199293809, 0.000070224071, 0.000037583081, 0.000027101210, 0.000024646223,(1.2)
    0.000027101210, 0.000034995709, 0.000051939978, 0.000087157122,
    0.0001632176580, 0.000337531901, 0.0007641171290, 0.001879840543,
    0.004994449405, 0.01425356245, 0.04349047312, 0.1412904407, 0.4869646663,
    1.774753718, 6.819776146, 27.55834330, 116.8297584, 518.4778891, 2403.937289,
    11623.65557, 58514.30872, 3.06203105610<sup>5</sup>, 1.66327093110<sup>6</sup>, 9.36578367610<sup>6</sup>5.46027330510^{7}Then take the minimum using min.
 min(%);
                                   0.000024646223
                                                                                       (1.3)
Which entry had this (or -this)?
 select(has,Errors5,{%,-%});
                               \lceil 5, -0.000024646223 \rceil \rceil(1.4)
Let's try some animations. In the n'th frame, I'll plot J - PS[n] from x = 1 to 10.
 with(plots):
    display([seq(plot(Jv - PS[n], x=1..10,title=('n'=n)), n=1.
    .30)], insequence=true,view=[1..10,-1..1]);
```
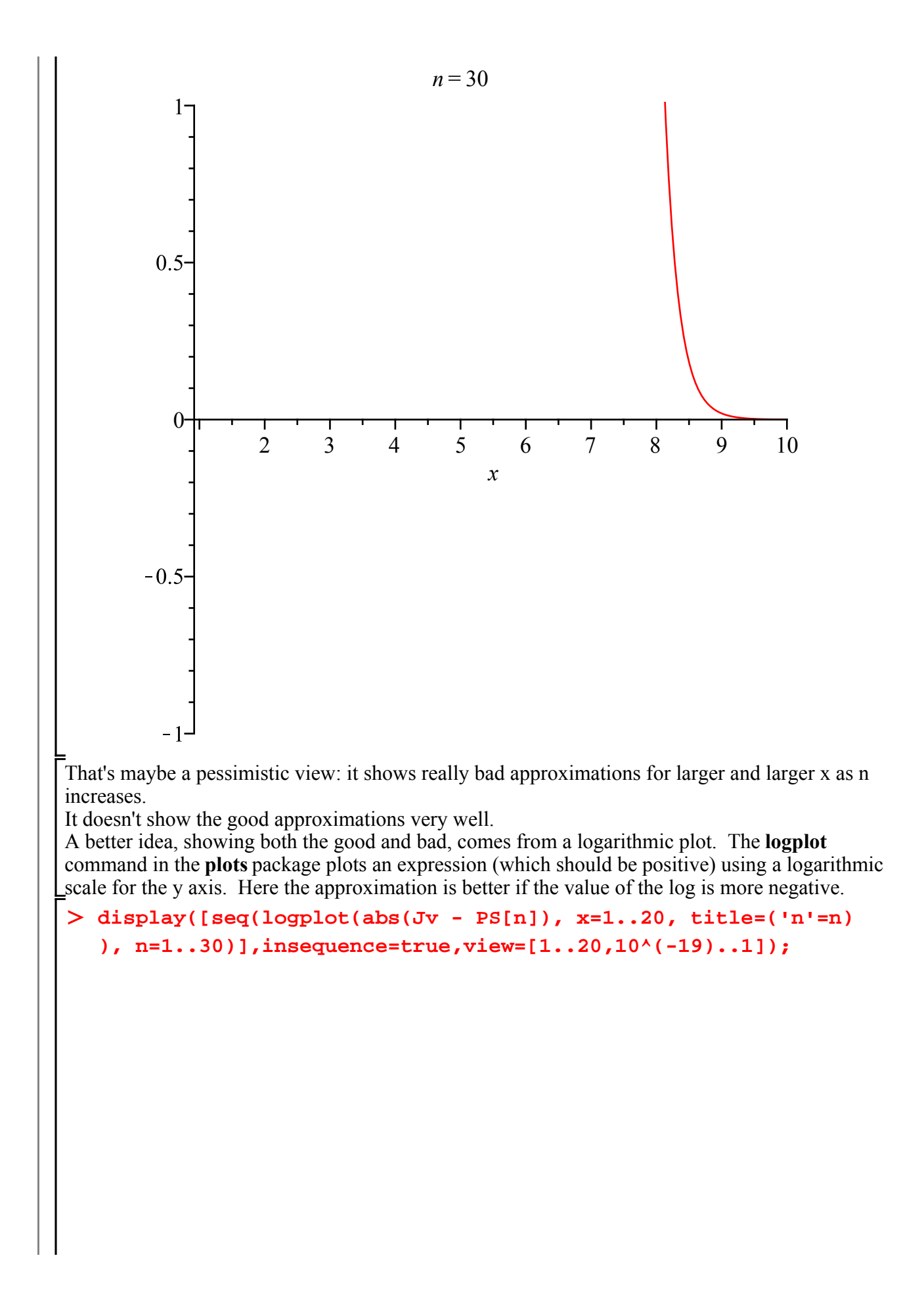

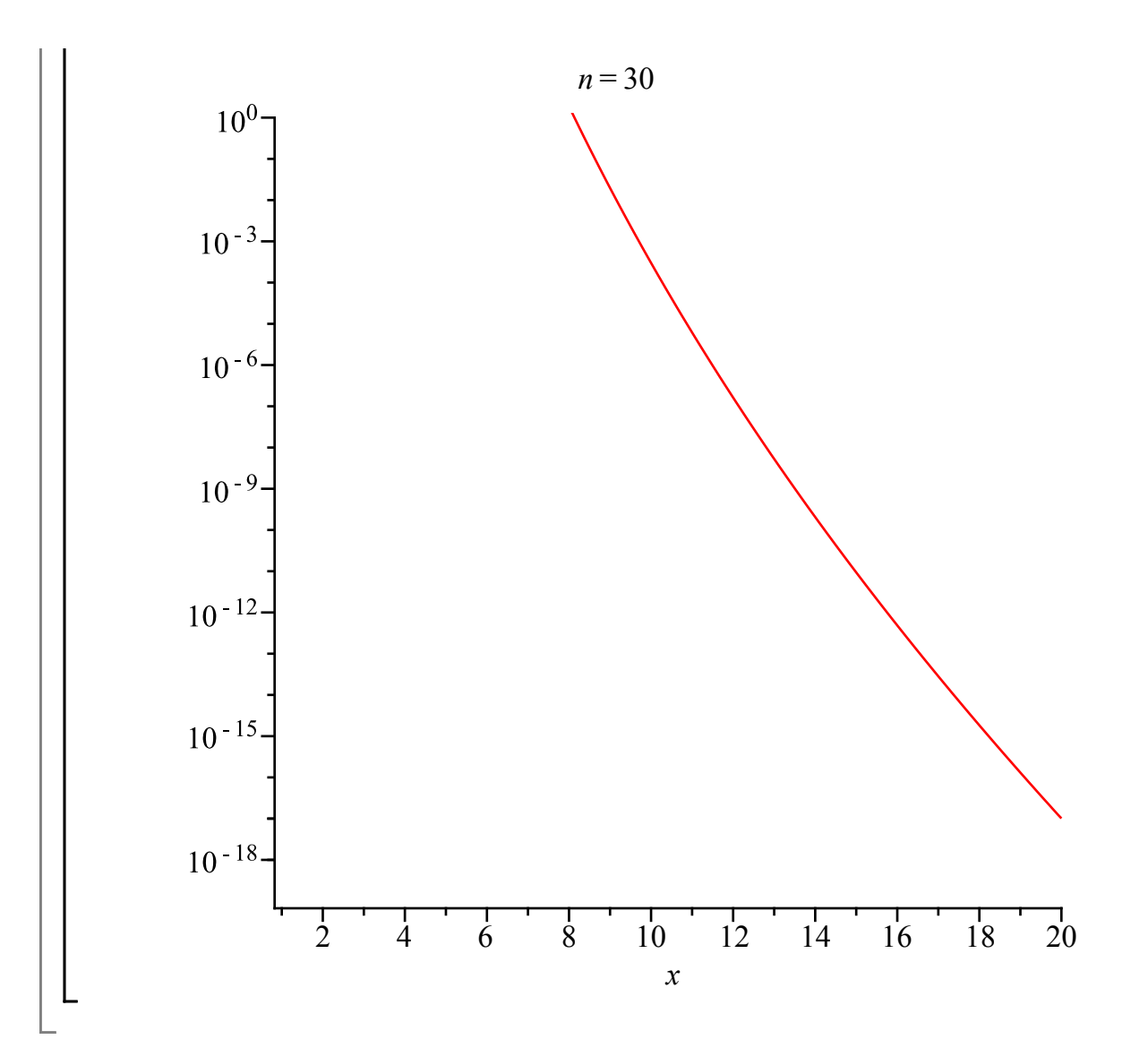

#### **Approximating solutions of an equation**

Here is an example that actually came up a while ago in a question I was asked by a friend. The problem arose from research having to do with approximation of functions, and turns out to require solving the equation  $cos(x) cosh(x) = -1$ . Note: cosh is the hyperbolic cosine function

$$
> \cosh(\mathbf{x}) = \text{convert}(\cosh(\mathbf{x}), \exp);
$$
  
\n
$$
\cosh(x) = \frac{1}{2} e^x + \frac{1}{2} e^{-x}
$$
  
\n
$$
> \text{eq:} = \cos(\mathbf{x}) * \text{rhs}(\text{\%}) = -1;
$$
\n(2.1)

$$
eq := \cos(x) \left( \frac{1}{2} e^x + \frac{1}{2} e^{-x} \right) = -1
$$
 (2.2)

**solve(eq, x);**

 $RootOf(\cos(\_Z) (e^{Z})^2 + \cos(\_Z) + 2e^{Z})$ **(2.3)**

It seems the equation can't be solved in closed form. But it's easy to see that there will be a solution in each interval  $n \pi \leq x \leq (n + 1) \pi$  for integers *n*, because the left side will be positive at

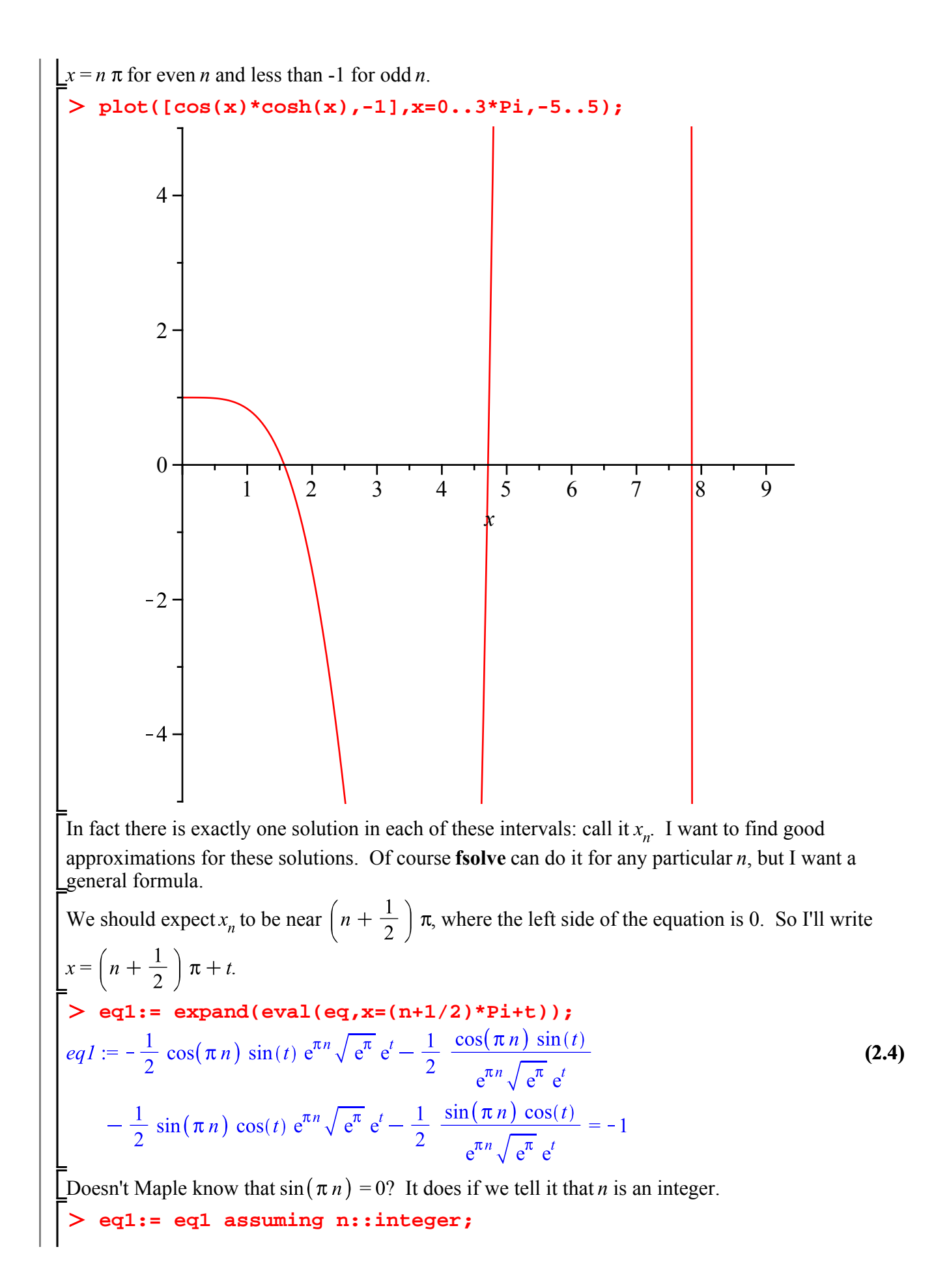

$$
eq1 := -\frac{1}{2} (-1)^n \sin(t) e^{\pi n} \sqrt{e^{\pi}} e^t - \frac{1}{2} \frac{(-1)^n \sin(t)}{e^{\pi n} \sqrt{e^{\pi}} e^t} = -1
$$
 (2.5)

Let's make a new variable  $u = e^{\pi n}$ .

> eq2: = eval(eq1, exp(Pi\*n)=u);  
\n
$$
eq2 := -\frac{1}{2} (-1)^n \sin(t) u \sqrt{e^{\pi}} e^t - \frac{1}{2} \frac{(-1)^n \sin(t)}{u \sqrt{e^{\pi}} e^t} = -1
$$
\n(2.6)

How does  $t$  behave when  $u$  is large?

> **asympt (Root of (eq2,t), u, 15)**  
\n
$$
\frac{2e^{-\frac{1}{2}\pi}(-1)^{-n}}{u} - \frac{4e^{-\pi}(-1)^{-2n}}{u^2} + \frac{2}{3} \frac{e^{-\frac{3}{2}\pi}(20(-1)^{-3n}-3(-1)^{-n})}{u^3}
$$
\n
$$
+ \frac{16}{3} \frac{e^{-2\pi}(-10(-1)^{-4n}+3(-1)^{-2n})}{u^4}
$$
\n
$$
- \frac{2}{15} \frac{e^{-\frac{5}{2}\pi}(-1768(-1)^{-5n}+780(-1)^{-3n}-15(-1)^{-n})}{u^5}
$$
\n
$$
- \frac{4}{3} \frac{e^{-3\pi}(832(-1)^{-6n}-480(-1)^{-4n}+27(-1)^{-2n})}{u^6}
$$
\n
$$
+ \frac{2}{63} \frac{1}{u^7} \left(e^{-\frac{7}{2}\pi}(-63(-1)^{-n}+171680(-1)^{-7n}-121800(-1)^{-5n} +12600(-1)^{-3n}\right)
$$
\n
$$
+ \frac{64}{63} \frac{e^{-4\pi}(-3570(-1)^{-4n}+63(-1)^{-2n}-27200(-1)^{-8n}+22848(-1)^{-6n})}{u^8}
$$
\n
$$
- \frac{2}{63} \frac{1}{u^9} \left(e^{-\frac{9}{2}\pi}(4380768(-1)^{-7n}-929880(-1)^{-5n}+34440(-1)^{-3n} -4519840(-1)^{-9n}-63(-1)^{-n})\right) - \frac{4}{2835} \frac{1}{u^{10}} \left(e^{-5\pi}(538150912(-1)^{-10n} -590653440(-1)^{-8n}+159606720(-1)^{-6n}-9828000(-1)^{-4n}+70875(-1)^{-2n}\right)
$$
\n
$$
+ \frac{2}{6237} \frac{1}{u^{11}} \left(e^{-\frac{11}{2}\pi}(-461621160(-1)^{-5n}+12722612864(-1)^{-11
$$

$$
-1)^{-2n} = \frac{2}{243243} \frac{1}{u^{13}} \left( e^{-\frac{13}{2} \pi} \left( 21960611587200 \ (-1)^{-11} \pi \right) -9882275214240 \ (-1)^{-9/n} +1523139666048 \ (-1)^{-7/n} -14845168672000 \ (-1)^{-13} \pi \right) -68698309680 \ (-1)^{-5/n} +578918340 \ (-1)^{-2/n} -243243 \ (-1)^{-n} \right)
$$
  
\n
$$
- \frac{4}{18711} \frac{1}{u^{14}} \left( e^{-7\pi} \left( 3167921766400 \ (-1)^{-14n} - 5087309660160 \ (-1)^{-12n} \right) +2599512115200 \ (-1)^{-10n} -490816972800 \ (-1)^{-8n} +31099178880 \ (-1)^{-6n} \right)
$$
  
\n
$$
+38980800 \ (-1)^{-4n} +916839 \ (-1)^{-2n} \right) +O\left(\frac{1}{u^{15}}\right)
$$
  
\n
$$
\geq 8 \cdot \frac{1}{\pi} \frac{\tan \pi \sinh \pi x}{u} + \frac{34}{u^{2}} \frac{e^{-\frac{3}{2} \pi}}{u^{2}} \left( -1 \right)^{n} - \frac{112}{3} \frac{e^{-2\pi}}{u^{4}} + \frac{2006}{15} \frac{e^{-\frac{5}{2} \pi} (-1)^{n}}{u^{5}} \right)
$$
  
\n
$$
= \frac{1516}{3} \frac{e^{-\frac{3}{2} \pi}}{u^{6}} + \frac{124834}{63} \frac{e^{-\frac{7}{2} \pi}}{u^{7}} \left( -1 \right)^{n} - \frac{502976}{63} \frac{e^{-4\pi}}{u^{8}}
$$
  
\n
$$
+ \frac{2069150}{63} \frac{e^{-\frac{9}{2} \pi}}{u^{9}} + \frac{2623624535150}{2432
$$

**Sn := eval(S, u = exp(Pi\*n));**

$$
= \exp(1)
$$

$$
S_n := \frac{2 e^{-\frac{1}{2}\pi} (-1)^n}{e^{\pi n}} - \frac{4 e^{-\pi}}{(e^{\pi n})^2} + \frac{34}{3} \frac{e^{-\frac{3}{2}\pi} (-1)^n}{(e^{\pi n})^3} - \frac{112}{3} \frac{e^{-2\pi}}{(e^{\pi n})^4}
$$
(2.10)  
+  $\frac{2006}{15} \frac{e^{-\frac{5}{2}\pi} (-1)^n}{(e^{\pi n})^5} - \frac{1516}{3} \frac{e^{-3\pi}}{(e^{\pi n})^6} + \frac{124834}{63} \frac{e^{-\frac{7}{2}\pi} (-1)^n}{(e^{\pi n})^7}$   
-  $\frac{502976}{63} \frac{e^{-4\pi}}{(e^{\pi n})^8} + \frac{2069150}{63} \frac{e^{-\frac{9}{2}\pi} (-1)^n}{(e^{\pi n})^9} - \frac{389388268}{2835} \frac{e^{-5\pi}}{(e^{\pi n})^{10}}$   
+  $\frac{518637298}{891} \frac{e^{-\frac{11}{2}\pi} (-1)^n}{(e^{\pi n})^{11}} - \frac{1728425360}{693} \frac{e^{-6\pi}}{(e^{\pi n})^{12}}$   
+  $\frac{2623624535150}{243243} \frac{e^{-\frac{13}{2}\pi} (-1)^n}{(e^{\pi n})^{13}} - \frac{879673454236}{18711} \frac{e^{-7\pi}}{(e^{\pi n})^{14}} + O\left(\frac{1}{(e^{\pi n})^{15}}\right)$   
Even for  $n = 1$ , the first four terms are already quite accurate.  
> 84 := convert (asympt(s, u, 5), polynom),  
 $S4 := \frac{-\frac{1}{2}\pi}{u} (-1)^n - \frac{4e^{-\pi}}{u^2} + \frac{34}{3} \frac{e^{-\frac{3}{2}\pi} (-1)^n}{u^3} - \frac{112}{3} \frac{e^{-2\pi}}{u^4}$   
2.11)  
> 10 gits := 15; x1 := 1501ve (eq, x=pi

#### **The Euler-Maclaurin summation formula**

#### **restart;**

Suppose we have some nice function  $f(x)$ , and we want  $F(x)$  so that  $F(x + 1) - F(x) = f(x)$ . This is sometimes called an **anti-difference** of  $f(x)$  (by analogy with anti-derivative). For example, if is sometimes called an **anti-difference** of  $f(x)$  (by analogy with anti-derivative). For example, if we're just concerned with integers, we could take  $\sum f(k)$ . Our main application is going to be in looking at sums like that. Note that, just like anti-derivatives, anti-differences are not unique, because you can always add a constant. In fact, you can add any function that's periodic with period 1.

On a purely formal level, we can proceed as follows. Using Taylor series,

**(3.2) (3.1) (3.4) (3.5) (3.3)** (for the term, is the identity operator, which we'll write as 1). So we can say we want to solve . What this really means is: expand as a Maclaurin series in , and replace by . Well, we might write Now has a series in powers of d: **series(1/(exp(d)-1),d,10);** The differentiation operator D doesn't really have an inverse, but we can say integration is the closest thing there is to one. So we might try something like this as an approximation to an antidifference of (neglecting terms involving the 8th and higher derivatives): **G:= int(f(x),x) - 1/2\*f(x) + 1/12\*D(f)(x) - 1/720\*(D@@3)(f) (x) + 1/30240\*(D@@5)(f)(x) - 1/1209600\*(D@@7)(f)(x);** Amazingly enough, this works. For example, try it on a polynomial of degree 7 (where those higher derivatives are 0) and it should work perfectly. **f7:= unapply(add(a[j]\*x^j,j=0..7),x); G7:= unapply(eval(G,f=f7),x); normal(G7(t+1)-G7(t)) = f7(t);** The coefficients in the Maclaurin series for turn out to be expressed in terms of Bernoulli numbers:

**FunctionAdvisor(identities,bernoulli(n))[1,2];**

$$
\frac{tI}{e^{tI} - 1} = \sum_{n=0}^{\infty} \frac{\text{bernoulli}(n) - tI^{n}}{n!}
$$
(3.6)  
so our formula can be written as  

$$
F(x) = \int f(x) dx + C + \sum_{n=1}^{\infty} \frac{\text{bernoulli}(n) D^{(n-1)}(f)(x)}{n!}
$$
This is usually a divergent series, so what we really have is (for fixed N)  

$$
F(x) = \int f(x) dx + C + \sum_{n=1}^{N} \frac{\text{bernoulli}(n) D^{(n-1)}(f)(x)}{n!} + R_N(x)
$$
where the remainder  $R_N(x)$  depends on  $D^{(N)}(f)$ : if  $|D^{(N)}(f)(t)| \le K(x)$  for  $x \le t \le x + 1$ , then  

$$
R_N(x) = O(K(x))
$$
 as  $x \to \infty$ .  
Here are the first few Bernoulli numbers:  
> **seq(b(n)=bernoulli(n), n=0..20)**,  

$$
b(0) = 1, b(1) = -\frac{1}{2}, b(2) = \frac{1}{6}, b(3) = 0, b(4) = -\frac{1}{30}, b(5) = 0, b(6) = \frac{1}{42}, b(7) = 0,
$$
(3.7)  

$$
b(8) = -\frac{1}{30}, b(9) = 0, b(10) = \frac{5}{66}, b(11) = 0, b(12) = -\frac{691}{2730}, b(13) = 0, b(14)
$$

$$
= \frac{7}{6}, b(15) = 0, b(16) = -\frac{3617}{510}, b(17) = 0, b(18) = \frac{43867}{798}, b(19) = 0, b(20) = -\frac{174611}{330}
$$
  
Except for n=1, the odd ones are 0. That's because  $\frac{d}{e^d - 1} + \frac{d}{2}$  is an even function.  
> **q**: = **d** → **d** (**exp(d) - 1**) + **d**/2;  

$$
q := d \to d(\text{exp(d) - 1) + d/2;
$$

$$
q := d \to \
$$

Now, what can we do with the Euler-Maclaurin formula?

## **Sum of a slowly convergent series**

The series

 $\sum_{k=1}^{\infty} \frac{1}{k^2 + \ln(k)}$  converges, but slowly. In Lesson 24 we developed ways of getting

estimates for such series using upper and lower bounds. The best we had was to estimate the tail of Lihe series (when  $f''$  is decreasing) as

$$
\int_{N+\frac{1}{2}}^{\infty} f(t) dt + \frac{f\left(N-\frac{1}{2}\right)}{24} < \sum_{n=N+1}^{\infty} f(n) < \int_{N+\frac{1}{2}}^{\infty} f(t) dt + \frac{f\left(N+\frac{3}{2}\right)}{24}
$$

With the Euler-Maclaurin formula, we can do better. Note that  $T(N) = \sum f(n)$  is an antidifference of  $-f(N)$ , since  $T(N + 1) - T(N) = -f(N)$ . So according to Euler-Maclaurin:

$$
\sum \mathbf{T}(\mathbf{x}) = \text{eulermac}(-\mathbf{f}(\mathbf{x}), \mathbf{x});
$$
  
\n
$$
T(x) = \int (-f(x)) dx + \frac{1}{2} f(x) - \frac{1}{12} \frac{d}{dx} f(x) + \frac{1}{720} \frac{d^3}{dx^3} f(x) - \frac{1}{30240} \frac{d^5}{dx^5} f(x)
$$
  
\n
$$
+ O\left(\frac{d^7}{dx^7} f(x)\right)
$$

We're interested in cases where  $f(x)$  and its derivatives go to 0 as  $x \rightarrow \infty$ , and so of course does  $T(x)$ . So the antiderivative in this formula should be the one that goes to 0 as  $x \rightarrow \infty$ , namely

$$
\int f(t) \, \mathrm{d}t.
$$

Thus we get an asymptotic formula for  $T(x)$ :

$$
T(x) = \int_{x}^{\infty} f(t) dt - \left( \sum_{n=1}^{N} \frac{\text{bernoulli}(n) D^{(n-1)}(f)(x)}{n!} \right) + Remainder.
$$

I'll try this first with  $f(x) = \frac{1}{x(x+1)}$  (which is a function for which both the sum and the integral can be done in closed form):

 $>$  f1:= x -> 1/(x\*(x+1)); **Sum(f1(j),j=x..infinity) = sum(f1(j),j=x..infinity); Int(f1(t),t=x..infinity) = int(f1(t),t=x..infinity) assuming x > 0;**

$$
f1 := x \rightarrow \frac{1}{x(x+1)}
$$

$$
\sum_{j=x}^{\infty} \frac{1}{j(j+1)} = \frac{1}{x}
$$

$$
\int_{x}^{\infty} \frac{1}{t(t+1)} dt = \ln(1+x) - \ln(x)
$$

**Remainder:= sum(f1(j),j=x..infinity) - int(f1(t),t=x.. infinity) + add(bernoulli(n)\*(D@@(n-1))(f1)(x)/n!,n=1..10)** 

$$
\begin{array}{ll}\n\text{Assuming } \mathbf{x} > 0; \\
\text{Remander} := > \frac{1}{2x(1+x)} - \frac{1}{12x^2(1+x)} - \frac{1}{12x(1+x)^2} + \frac{1}{120x^4(1+x)} \\
& + \frac{1}{120x^3(1+x)^2} + \frac{1}{120x^2(1+x)^4} + \frac{1}{120x(1+x)^4} - \frac{1}{252x^6(1+x)} \\
& - \frac{1}{252x^5(1+x)^2} - \frac{1}{252x^4(1+x)^3} - \frac{1}{252x^3(1+x)^4} - \frac{1}{252x^2(1+x)^5} \\
& - \frac{1}{252x(1+x)^6} + \frac{1}{240x^8(1+x)} + \frac{1}{240x^9(1+x)^2} + \frac{1}{240x^9(1+x)^3} \\
& + \frac{1}{240x^6(1+x)^4} + \frac{1}{240x^4(1+x)^5} + \frac{1}{240x^3(1+x)^6} + \frac{1}{240x^2(1+x)^7} \\
& - \frac{1}{132x^6(1+x)^8} - \frac{1}{132x^9(1+x)^2} - \frac{1}{132x^8(1+x)^7} - \frac{1}{132x^3(1+x)^8} \\
& - \frac{1}{132x^2(1+x)^9} - \frac{1}{132x^6(1+x)^6} - \frac{1}{132x^9(1+x)} + \frac{1}{x} - \ln(1+x) + \ln(x) \\
& - \frac{1}{132x^2(1+x)^9} - \frac{691}{132x(1+x)^{10}} - \frac{1}{132x^{10}(1+x)} + \frac{1}{x} - \ln(1+x) + \ln(x) \\
& = \text{asympt } (\mathbf{\hat{x}}, \mathbf{x}, \mathbf{15}) \qquad - \frac{691}{2730x^{13}} + \frac{691}{420x^{14}} + \mathcal{O}\left(\frac{1}{x^{15}}\right) \qquad (4.2) \\
\text{There's also a form of the termac that let's you specify that you want a formula for } \int_{\mathcal{F}^2} f(j): you just\n\
$$

We don't have very explicit bounds, but it's often the case that successive terms of the Euler-Maclaurin series (after the first few) have opposite signs, and typically the actual tail T(x) is between the Euler-Maclaurin sums for and . For example, in this one I claim that the following three values are in increasing order: **L := [convert(eulermac(f1(t),t=x..infinity,8),polynom), sum(f1(t),t=x..infinity), convert(eulermac(f1(t),t=x..infinity,10),polynom)] assuming x > 0;**

 $\overline{\phantom{a}}$ 

+ 1920 
$$
x^8 + 240 x^9
$$
 + ln(1 + x) - ln(x),  $\frac{1}{x}$ , ln(1 + x) - ln(x)  
\n-  $\frac{1}{240 x^2 + 1680 x^3 + 5040 x^4 + 8400 x^5 + 8400 x^6 + 5040 x^7 + 1680 x^8 + 240 x^9$   
\n+  $\frac{1}{2 x + 2 x^2}$  +  $\frac{1}{12 x^2 + 12 x^3}$  -  $\frac{1}{120 x^4 + 120 x^5}$  -  $\frac{1}{120 x^3 + 240 x^4 + 120 x^5}$   
\n+  $\frac{1}{120 x^2 + 360 x^3 + 360 x^4 + 120 x^5}$  -  $\frac{1}{120 x + 480 x^2 + 720 x^3 + 480 x^4 + 120 x^5}$   
\n+  $\frac{1}{12 x + 24 x^2 + 12 x^3}$  +  $\frac{1}{252 x^6 + 252 x^7}$  +  $\frac{1}{252 x^5 + 504 x^6 + 252 x^7}$   
\n+  $\frac{1}{252 x^2 + 1260 x^3 + 2520 x^4 + 2520 x^5 + 1260 x^6 + 252 x^7}$   
\n+  $\frac{1}{252 x^2 + 1008 x^4 + 1512 x^5 + 1008 x^6 + 252 x^7}$   
\n+  $\frac{1}{252 x^2 + 1512 x^2 + 3780 x^3 + 5040 x^4 + 3780 x^5 + 1512 x^6 + 252 x^7}$   
\n+  $\frac{1}{252 x + 1512 x^2 + 3780 x^3 + 5040 x^4 + 3780 x^5 + 1512 x^6 + 252 x^7}$   
\n+  $\frac{1}{240 x^5 + 240 x^9}$  -  $\frac{1}{240 x^7 + 480 x^8 + 240 x^9}$  -  $\frac{1}{240 x^6 + 1200 x^$ 

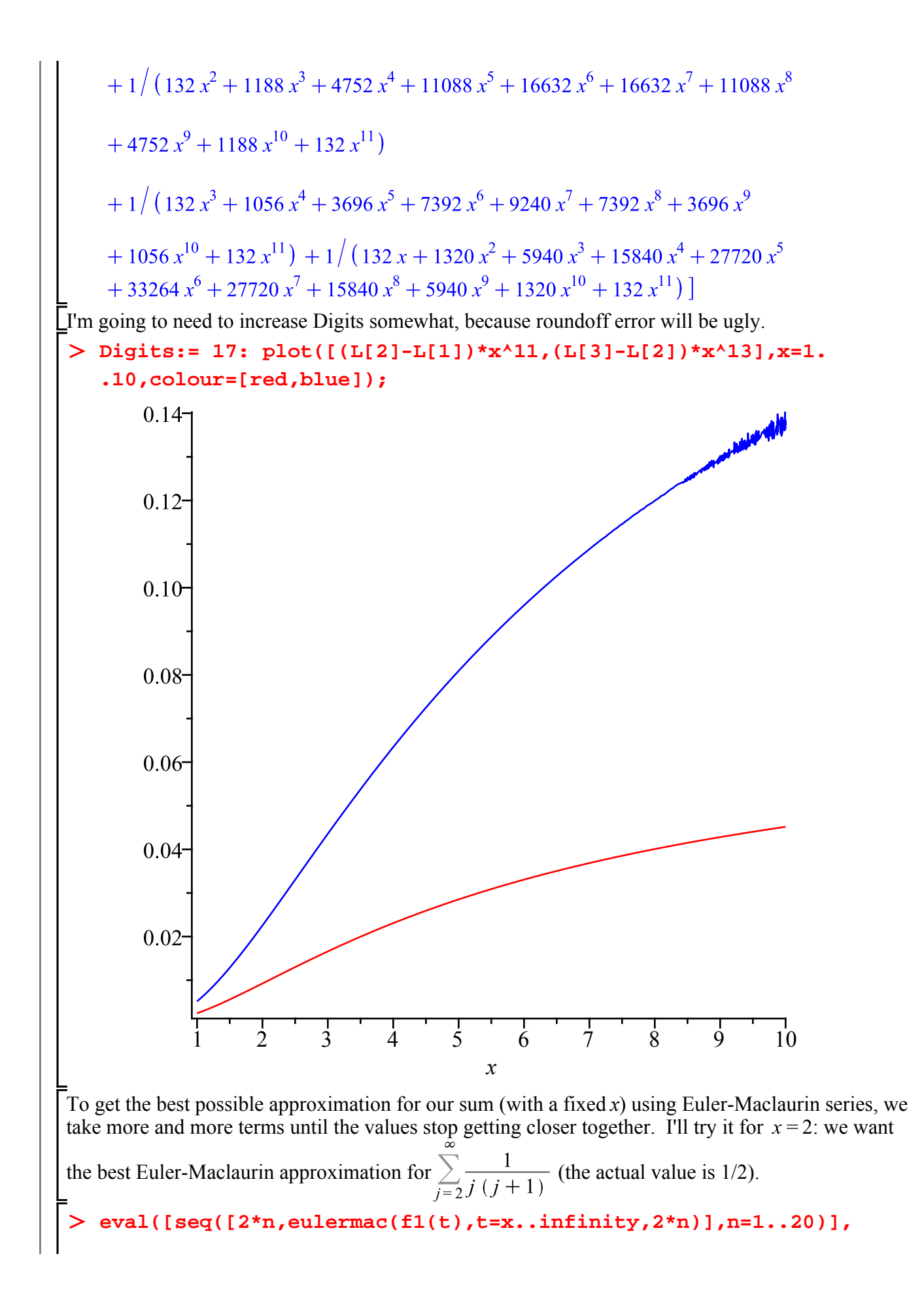

$$
\begin{bmatrix}\n\left[2, \ln(3) - \ln(2) + \frac{41}{432}\right], \left[4, \ln(3) - \ln(2) + \frac{2939}{31104}\right], \left[6, \ln(3) - \ln(2) + \frac{158801}{1679616}\right], \left[8, \ln(3) - \ln(2) + \frac{7621187}{80621568}\right], \left[10, \frac{34297979}{362797056} + \ln(3) - \ln(2)\right], \left[12, \frac{14815926059}{156728328192} + \ln(3) - \ln(2)\right], \left[14, \frac{88090322939}{970369229392}\right] + \ln(3) - \ln(2)\right], \left[16, \frac{25601464030595}{270826551115776} + \ln(3) - \ln(2)\right], \left[18, \frac{2073973977081505}{21936950640377856} + \ln(3) - \ln(2)\right], \left[20, -\ln(2) + \ln(3) + \frac{8293682643532787}{87747802561511424}\right], \left[22, -\ln(2) + \ln(3) + \frac{149392263628263571}{1579460446107205684}\right], \left[24, -\ln(2) + \frac{64390749678331898819}{1579460446107205684}\right] - \left[24, -\ln(2) + \frac{64390749678331898819}{1579460446107205684}\right], \left[30, -\ln(2) + \ln(3) + \frac{14371826138738734624768}{137282238957315851793884}\right], \left[30, -\ln(2) + \ln(3) + \frac{877282238957315851738879}{17
$$

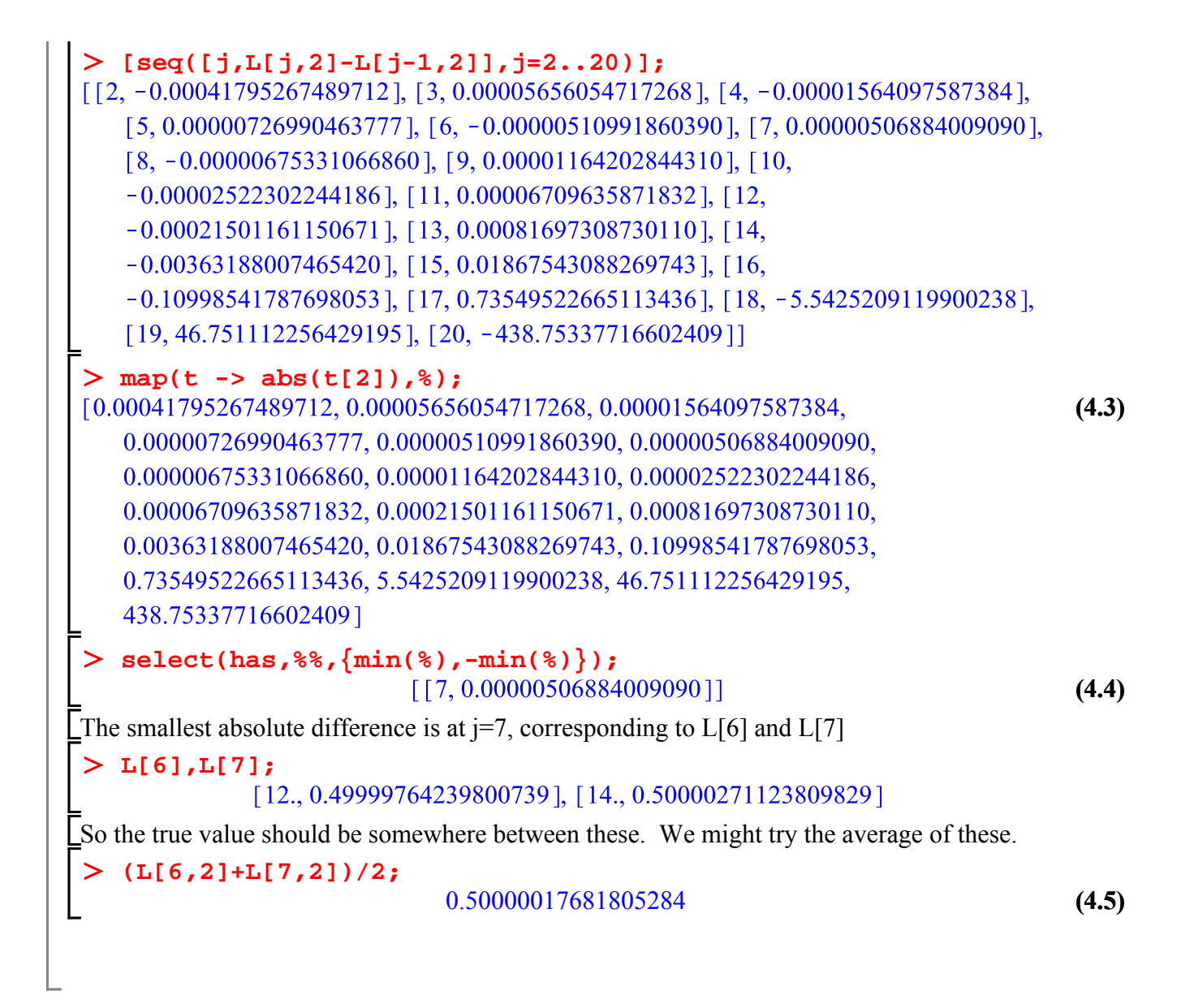

#### **Maple commands introduced in this lesson:**

**min logplot** (in **plots** package) **cosh bernoulli eulermac**